## Itunes 10 User Guide

Thank you for reading Itunes 10 User Guide. As you may know, people have search numerous times for their chosen books like this Itunes 10 User Guide, but end up in harmful downloads.

Rather than enjoying a good book with a cup of coffee in the afternoon, instead they juggled with some malicious virus inside their desktop computer.

Itunes 10 User Guide is available in our digital library an online access to it is set as public so you can get it instantly. Our digital library hosts in multiple locations, allowing you to get the most less latency time to download any of our books like this one.

Merely said, the Itunes 10 User Guide is universally compatible with any devices to read

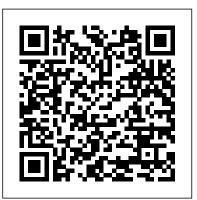

Concise Step-by-Step User Manual for IPhone 4: How to Download FREE EBooks. Make Video Calls, Multitask, Make Photos and Videos & More iPhone X XS Guide, Apple iPhon iPhone X The Ultimate User Guide to Master iPhone X with Awesome Tips and Tricks Have you purchased the latest iPhone X Apple phone? If not, this is the time you should consider having one. The phone allows you to achieve a lot due to

that is updated in relation to the recent times. The phone comes along with inbuilt features that will surely ease your life. Such features that will catch your attention are the face id, all screen, Quad Core, the advanced camera, 3 Core GPU, upgraded battery, Wireless Charging, weatherproof, Augmented Reality among many others. All these features are meant to sustain all your needs in your all round life. The features are well explained in this Iphone X guide book; you do not have to look any further. Just grab your phone and begin having good times. This Iphone manual will explain to you the basics of the Apples iPhone X and how you can set it up. If you have not yet purchased and its time you want to try out with your iPhone X, you do not have to worry anymore because this book has many tips and tricks in

its number of applications and advanced technology regards to the ideal phone that will upgrade your usage and improve your life. All the process is as swift as you can never imagine. Only some steps will require a bit of some technical approach. Nevertheless, regardless of your competence to use such a phone, this book will tell you all that you need to understand, and how you can get value from this ideal iPhone. Here is a preview of what you'll learn: The setup process Wi-Fi configuration Sim card installation How to join closed networks The process of managing an AirPort Network Face recognition and how to set it up Animoji The VSCO app 1Password PCalc Lite SnapSeed Halide HQ Trivia Having the iPhone X, you are in a position to swiftly and without disappointments get the most that you will want from this technical phone. Walk in the near shop, grab this unique phone and experience a change of life. Download

your copy of " iPhone X " by scrolling up and clicking "Buy Now With 1-Click" button. Tags: iPhone, iPhone X, Iphone X guide, Iphone X quide book, Iphone X user manual, iPhone X benefits, Apple, Apple's device, iOS, iOS 10, iPhone XS, iCloud, iTunes, How to use iPhone 7, tips and tricks, troubleshooting Issues, the 2018 updated user guide, smart device, multifunctional device, beginners guide, main functions, personal control, time management, business device, to-do lists, apple watch, tips and tricks, hidden features, How to use iPhone X, Apple device to the fullest, Apple, Apples device, Apple IPod & ITunes Que Publishing The iPhone 6 and 6 Plus introduced several new features not seen in the iPhone 5S, such as predictive typing, interactive notifications, time lapse videos, and an entirely new operating system. This guide will introduce you to these new features, as well as iOS 8. The Guide to without using any technical jargon. Learning which buttons perform which functions is useless unless you know how it will help you in your everyday use of the iPhone. Therefore, this guide will teach you how to perform the most common tasks. Instead of presenting arbitrary instructions in lengthy paragraphs, this book gives unambiguous, simple step-by-

step procedures. Additionally, detailed screenshots help you to confirm that you are on the right track. This Survival Guide also goes above and beyond to explain Secret Tips and Tricks to help you accomplish your day-to-day tasks much faster. If you get stuck, just refer to the Troubleshooting section to figure out and solve the problem. What's New on the iPhone 6? - Making a Call Over Wi-Fi (T-Mobile) - Adding a Voice Message to a Text Conversation - Viewing Recently Closed Safari Tabs - Recording a Time-Lapse Video - Recovering Deleted Photos - New Accessibility Features - Predictive Text - Call Waiting in FaceTime ...and many more! This guide also includes: -Getting Started - Making Calls - FaceTime - Multitasking - Button Layout - Navigating the Screens - Using the Speakerphone the iPhone 6 gives task-based instructions During a Voice Call - Staring a Conference Call - Managing Your Contacts - Text Messaging - Adding Texted Phone Numbers to Contacts - Copying, Cutting, and Pasting Text - Sending Picture and Video Messages - Using the Safari Web Browser - Adding Bookmarks to the Home Screen - Managing Photos and Videos -Using the Email Application - Viewing All Mail in One Inbox - Managing Applications

 Setting Up an iTunes Account - Sending an Application as a Gift - Using iTunes to Download Applications - Reading User Reviews - Deleting an Application -Reading an eBook on the iPhone - How to download thousands of free eBooks -Adjusting the Settings - Turning On Voiceover - Turning Vibration On and Off -Setting Alert Sounds - Changing the Wallpaper - Setting a Passcode Lock -Changing Keyboard Settings - Changing Photo Settings - Turning Bluetooth On and Off - Turning Wi-Fi On and Off - Turning Airplane Mode On and Off - Tips and Tricks - Using the Voice Control Feature -Maximizing Battery Life - Taking a Screenshot - Scrolling to the Top of a Screen - Saving Images While Browsing the Internet - Deleting Recently Typed Characters - Resetting Your iPhone -Troubleshooting - List of iPhone-friendly websites that save you time typing in long **URL** addresses iPad Pro: The 2020 Ultimate User Guide For all iPad Mini, iPad Air, iPad Pro and iOS 13 Owners The Simplified Manual for Kids and Adult (3rd Edition) Adidas Wilson Apple Music is, to quote the company, "All the ways you love music. All in one place." In nonmarketing lingo, Apple Music is built around

two major components: iCloud Music Library. which combines your purchased music library and ripped tracks in one place; and the Apple Music streaming catalog, where you can find more than 10 million tracks from artists around the world. These two parts live side by side in the Music app: You can keep each separate by only streaming the Apple Music catalog, or you can add streaming songs to your offline Music library, Setting ICloud IOS and ITunes Automatic where they can be mixed into playlists (offline or publicly shareable) or shuffled amongst the rest of Convert iTunes Music to MP3 27. Uninstall your music. Apple Music also offers a massive recommendation and browsing area for its streaming catalog: As you listen to songs in the Music app, Apple collects data about your tastes and drops daily custom-curated playlists in the app for you to listen to, along with a weekly algorithmic "New Music" mix that suggests songs and artists you might like. You can also poke around the entire streaming catalog's array of new music, curated playlists, music videos, and more. Table of Contents Introduction 1. Signing up for Apple Music 2. Setting up Family Sharing 3. Take Charge of Your iTunes Account 4. Controlling your iTunes Genius 5. iTunes Match 6. Digital Rights Management 7. iPhone Music App 8. iTunes Radio 9. Transfer your iTunes Library from Several PCs 10. Migration 11. Downgrading from iTunes 12 to iTunes 11 12. iTunes Restriction Feature 13. Creating and Using

Playlists on iPhone 14. Optimizing your iPhone Storage 15. Creating Playlist in iTunes 16. iTunes Account Purchase Problems 17. Adding Apple Music to Your iCloud Music Library 18. Reset iCloud Music Library 19. Apple Music on iTunes Instead of Matched 20. Updating your iTunes Version 21. Back Up iTunes With External HD 22. Authorize Computers on your iTunes 23. Downloads 24. Beats 1 25. iTunes on Linux 26. iTunes Without Losing Your Favorite Songs Guide for IPhone Createspace Independent Publishing Platform New Apple iPhone 4S users will want to start using their devices as soon as they get their hands on them, and The iPhone Pocket Guide shows them how. Trusted gadget teacher Christopher Breen reveals the quickest way to learn iPhone 4S features. Everything is covered including the basics such as making calls and navigating through your music, TV shows, and movies. Along the way,

Christopher Breen offers hints for making the most of the device's settings and troubleshooting advice. New features in the iPhone 4S, and covered fully in this latest edition of The iPhone Pocket Guide, include an all new camera with advanced optics; full 1080p HD resolution video recording; and Siri, an intelligent assistant that helps you get things done just by asking.

## The Rough Guide to the iPhone (4th) Apress

The iPod Touch and iOS 5 introduced many new features not seen in previous iPod generations. This guide will introduce you to the multitude of new features and show you how to use them. This book gives task-based instructions without using any technical jargon. Learning which buttons perform which functions is useless unless you know how it will help you in your everyday use of the iPod. Therefore, this guide will teach you how to perform the most common tasks. Instead of presenting

this book gives unambiguous, simple stepby-step procedures. Additionally, detailed screenshots help you to confirm that you are Sounds - Changing the Wallpaper - Setting on the right track. This Survival Guide also a Passcode Lock - Changing Keyboard goes above and beyond to explain Secret Tips and Tricks to help you accomplish your day-to-day tasks much faster. If you get stuck, just refer to the Troubleshooting section to figure out and solve the problem. The iPod Touch Survival Guide is never stagnant, and always being updated to include the most recent tips and tricks. This Browsing the Internet - Deleting Recently iPod guide includes: Getting Started: -Button Layout - Navigating the Screens -Multitasking - Managing Your Contacts -Text Messaging - Copying, Cutting, and Pasting Text - Sending Picture and Video Messages - Using the Safari Web Browser Managing Photos and Videos - Using the Email Application - Viewing All Mail in One Inbox - Managing Applications -Setting Up an iTunes Account - Sending an Application as a Gift - Using iTunes to Download Applications - Reading User Reviews - Deleting an Application -Reading eBooks using iBooks and the Kindle Reader - How to download

arbitrary instructions in lengthy paragraphs, thousands of FREE eBooks Advanced Topics include: - Adjusting the Settings -Turning On Voiceover - Setting Alert Settings - Changing Photo Settings -Turning Bluetooth On and Off - Turning Wi-Fi On and Off - Turning Airplane Mode On and Off - Tips and Tricks - Using the Voice Control Feature - Maximizing Battery Life -Taking a Screenshot - Scrolling to the Top of a Screen - Saving Images While Typed Characters - Resetting Your iPod -Viewing the Full Horizontal Keyboard -Troubleshooting - List of iPod-friendly websites that save you time typing in long **URL** addresses

> A Comprehensive Manual with Hacks, Tips & Tricks to Set Up and Operate the MacBook Pro for Beginners, Seniors, and Experts "O'Reilly Media, Inc."

Become your own iPhone guru Your first time using an iPhone comes with a lot of excitement. It can also be a bit intimidating. After all, it's jam-packed with apps and cool features, but there's no handy manual to help you unravel all the device's mysteries. iPhone For Seniors For Dummies can help you take

your first iPhone steps and save you the trouble of finding someone to answer your questions. It features the tasks that you most likely want to do—like chatting on FaceTime, shooting videos and photos, and connecting on social media. It also introduces you to the App store so that you can break away from the iPhone's pre-installed apps and really personalize your shiny gadget. The easy-to-follow steps in this book with its accompanying illustrations help you manage, personalize, and communicate using your iPhone. You discover how to do everything from shopping online and organizing appointments to taking and sharing pictures and downloading and listening to your favorite music. It provides help with brand new iPhone models as well as older devices, including how to upgrade older iPhones with the latest software. Topics include how to: Swipe, tap, and scroll through the iPhone interface Capture memorable photos and home videos Find apps in the App store Customize your iPhone's accessibility features Bypass the keyboard and use Siri Read books and listen to music Keep your iPhone working If you're new to the iPhone or just need a reminder on how to do a few things, iPhone For Seniors For Dummies gives you all the tips and tricks you need. You'll soon be swiping and tapping its screen as if you've been doing it forever.

#### Supporting and Troubleshooting MacOS Big Sur MobileReference

This concise iPhone 4 manual provides step-bystep instructions on how to do everything with your iPhone 4 FASTER. The iPhone 4 introduced many new features not seen in the iPhone 3G and 3GS, such as FaceTime video calling, multitasking, and even using your iPhone as a modem. This guide will show you these new features and how use them. You will also unlock hidden secrets on your iPhone, such as how to download FREE Games and eBooks, send email from your iPhone, surf the web, and read news for FREE. This iPhone guide includes: - Getting Started- What's New in iPhone 4- FaceTime-Multitasking- Button Layout- Navigating the Screens- Making Calls- Using the Speakerphone During a Voice Call-Staring a Conference Call-Managing Your Contacts- Adding a New Contact-Adding a Favorite Contact (Speed Dial)- Text Messaging- Adding Texted Phone Numbers to Contacts- Copying, Cutting, and Pasting Text-Sending Picture and Video Messages- Using Safari Web Browser- Adding Bookmarks to the Home Screen- Printing a Web Page- Photos and Videos-Taking Pictures- Capturing Videos- Using the Email Application- Viewing All Mail in One Inbox- Changing Email Options- Managing Applications- Setting Up an iTunes Account-Sending an Application as a Gift- Using iTunes to Download Applications- Reading User Reviews-Deleting an Application- Reading an eBook on the iPhone- How to download thousands of free

eBooks- Adjusting the Settings- Turning On Voiceover- Turning Vibration On and Off- Setting Alert Sounds- Changing the Wallpaper- Setting a Passcode Lock- Changing Keyboard Settings-Changing Photo Settings-Turning 3G On and Off-Turning Bluetooth On and Off- Turning Wi-Fi On and Off- Turning Airplane Mode On and Off- Tips and Tricks- Using the Voice Control Feature-Maximizing Battery Life- Taking a Screenshot-Scrolling to the Top of a Screen-Saving Images While Browsing the Internet- Deleting Recently Typed Characters- Resetting Your iPhone-Viewing the Full Horizontal Keyboard- Calling a Number on a Website- Troubleshooting- List of iPhone-friendly websites that save you time typing in long URL addresses

IPhone X: 2018 Ultimate IPhone Xs, XS Max and IPhone X User Guide with Tips and Tricks Lulu.com

The iPod touch is much more than just music. You have all of the features of a

the App Store, and even phone capabilities—as well as the ability to watch movies and play your favorite games, all packed into Apple's sleek design. With iPod touch Made Simple, you'll learn how to take advantage of all these features and more. Packed with over 1,000 visuals and screenshots, this book will help you master the all of the functions of the iPod touch and teach you time-saving techniques

and tips along the way. Written by two successful smartphone trainers and authors, this is the go-to guide for the iPod touch. Step-by-Step User Guide for the iPad Air and iOS 7: Getting Started, Managing Media, Making FaceTime Calls, Using eMail, Surfing the Web Charles Jesusevitan Adebola This book is a perfect guide for all of model of iPad Tablets such as iPad 2, iPad 6th generation, iPad 7th generation), iPad 4th generation, iPad Air, iPad Air 2, iPad Pro 12.9-inch, iPad Pro 9.7-inch, iPad Pro 10.5-inch, iPad Pro 11-inch, iPad Air 3rd generation, iPad mini and many more model to be made with exclusive features. This book is regularly updated, and it includes the basic setup wizard information and several other tips and tricks to maximize your iPad devices. In this book, you will find Step-by-step instructions including how to fix common iPad PDA—including email, calendar, Google Maps, Pro and other model problems in simple and clear terms. The information presented in this book is targeted at kids, teens, adolescents, and adults who are probably a beginner or dummies, seniors, or experts with the use of iPad tablets in a more easy to understand steps. This 3rd edition of "The Simplified Manual for Kids and Adult- by Dale Brave" book is suitable for kids, teens, adolescents, and adults. Sams Teach Yourself iTunes 10 in 10 Minutes

#### White Knight Press

This concise iPhone manual provides step-by-step instructions on how to do everything with your iPhone FASTER. You will also unlock hidden secrets of your iPhone such as how to download free Games and eBooks, send an email from your iPhone, and read news for free. This iPhone guide includes: - Getting Started - Button Layout -Navigating the Screens - Making Calls - Using the Speakerphone During a Voice Call - Using the Mute Function During a Voice Call - Managing Your Contacts - Adding a New Contact - Adding a Guide for Apple iPad: Getting Started, Favorite Contact (Speed Dial) - Text Messaging -Adding Texted Phone Numbers to Contacts -Copying, Cutting, and Pasting Text - Sending Picture Messages - Photos and Videos - Taking Pictures - Capturing Videos - Using the Email Application - Changing the Default Signature -Changing Email Options - Managing Applications - Setting Up an iTunes Account - Searching for Applications - Using iTunes to Download Applications - Reading User Reviews - Deleting an Application - Reading Book on iPhone - How to download thousands of free eBooks - Adjusting the Settings - Setting Ringtones - Turning On Silent Mode - Turning Vibration On and Off -Setting Alert Sounds - Changing the Wallpaper -Adjusting the Brightness - Changing the Auto-Lock Feature - Setting a Passcode Lock -Changing Keyboard Settings - Changing Photo Settings - Setting a Home Button Shortcut -Turning 3G On and Off - Turning Bluetooth On and Off - Turning Wi-Fi On and Off - Turning

Airplane Mode On and Off - Tips and Tricks -Maximizing Battery Life - Taking a Screenshot -Scrolling to the Top of a Screen - Saving Images While Browsing the Internet - Typing Alternate Characters - Deleting Recently Typed Characters -Resetting Your Phone - Viewing the Full Horizontal Keyboard - Calling a Number on a Website - Troubleshooting - List of iPhone-friendly websites that save you time typing in long URL addresses

# iPad Survival Guide: Step-by-Step User Downloading FREE eBooks, Using eMail, Photos and Videos, and Surfing Web MobileReference

The iPad Survival Guide organizes the wealth of knowledge about the iPad into one place, where it can be easily accessed and navigated for quick reference. Unlike the official iPad manual, the survival guide is not written like a book in paragraph form. Instead, every instruction is broken down into clear and concise steps. The iPad Survival Guide provides useful information not discussed in the iPad manual, such as tips and tricks, hidden features, troubleshooting advice, as well as advice on how to solve various Wi-Fi issues. You will also learn how to download FREE games and FREE eBooks, how to PRINT right from your iPad, and how to make VOICE CALLS with the use of a simple application.

Whereas the official iPad manual is stagnant, this guide goes above and beyond by discussing recent known issues and solutions that may be currently available. This information is constantly revised for a complete, up-to-date manual. This iPad guide includes: Getting Started: - Button Layout -Before First Use - Navigating the Screens -Setting Up Wi-Fi - Setting Up an Email Account - Using Email - Setting Up Your Email Application - Logging In to the Application Store - Photos and Videos - Using iTunes to Import Videos - Sending Pictures via Email - Setting a Picture as Wallpaper -Viewing a Slideshow - Importing Pictures Using iPhoto - Importing Pictures Using a PC -Viewing a Video - Using Skype for Voice Calls and Text Messages Advanced topics: -Downloading Free Applications - Downloading Free Books - Adding Previously Purchased and Free eBooks to iBooks app - Using the Kindle Reader for iPad - Using the iBooks Application - Turning On VoiceOver - Printing Directly from the iPad - Printing Web Pages - Moving a Message to Another Mailbox or Folder -Changing the Default Signature - Setting the Default Account - Changing How You Receive Email - Saving a Picture or Attachment -Managing Contacts - Using Safari Web Browser - Blocking Pop-Up Windows -

Managing Applications - Setting a Passcode
Lock - Changing Keyboard Settings - Tips and
Tricks - Maximizing Battery Life - Solving
WiFi issues - Troubleshooting
Peachpit Press

iPhone X 2018 Essential User Guide with Tips and Tricks Thanks for getting a copy of this book. This book is full of vital information which is aimed at providing the readers with the pros and cons of iPhone X, how to make use of your iPhone X and other numerous factors that guide it. This book teaches us how to use iPhone X in different settings. Here is a preview of what you'll learn: iPhone X: Special things you need to know about Apple's best phone yet Warranty information Production woes reportedly harmer iPhone X supply Camera, A11 Bionic chip, and AR Setting up Animoji Design and build quality This book also teaches us something you might know about iPhone X. The iPhone X features: the first new iPhone design Apple has debuted since the iPhone 6 and 6 Plus launched in 2014 with new screen sizes. With the iPhone X, Apple has introduced a display that stretches from edge to edge and top to bottom with minimal bezels for an all-screen design. Download your copy of "iPhone X" by scrolling up and clicking "Buy Now With 1-Click" button. Tags: iPhone, iPhone X, iPhone benefits, tips and tricks, troubleshooting Issues, the 2018 updated user guide, smart device, multifunctional device, beginners guide, main functions, personal control, time management, business device, to-do

lists, audiobooks, ULTIMATE Guide, Beginners Guide, tips and tricks, hidden features, How to use iPhone X, Apple device to the fullest, Apple, Apples device, Apple's device, latest iPhone, iOS, iOS 10, iPhone 10, iCloud, iTunes, Siri, iMessage, smart phone, user manual, users guide, iPhones, smart devices, new apple device.

IPhone X "O'Reilly Media, Inc."

A guide to the iPod digital music player covers such topics as using iTunes, making playlists, using the iPod in the car, transforming the iPod into a PDA, and iPod accessories. Original. (All Users)

**IPhone X** First Rank Publishing

There is much to learn about the new generation of iPad, and the iPad 2 Survival Guide is the flagship guide for Apple's newest creation. The iPad 2 Survival Guide organizes the wealth of knowledge about the iPad 2 into one place, where it can be easily accessed and navigated for quick reference. This guide comes with countless screenshots, which complement the step-by-step instructions and help you to realize the iPad's full potential. The iPad 2 Survival Guide provides useful information not discussed in the iPad manual. such as tips and tricks, hidden features, and troubleshooting advice. You will also learn how to download FREE games and FREE eBooks, how to PRINT right from your iPad, and how to make VIDEO CALLS using

FaceTime. Whereas the official iPad 2 manual is stagnant, this guide goes above and beyond by discussing recent known issues and solutions that may be currently available. This information is constantly revised for a complete, up-to-date manual. This iPad 2 guide includes: Getting Started: - Button Layout -Before First Use - Navigating the Screens -Setting Up Wi-Fi - Setting Up an Email Account - Using Email - Logging In to the Application Store - Using FaceTime - Placing a FaceTime Call - Moving the Picture-in-Picture Display - Taking Pictures - Capturing Videos -Browsing and Trimming Captured Videos -Using iTunes to Import Videos - Viewing a Video - Using the iPod Application - Using the iTunes Application - Sending Pictures and Videos via Email - Setting a Picture as Wallpaper - Viewing a Slideshow - Importing Pictures Using iPhoto - Creating Albums Using iPhoto Advanced topics: - 161 Tips and Tricks for the iPad - Setting the iPad Switch to Mute or Lock Rotation - Downloading Free Applications - Downloading Free eBooks -Adding Previously Purchased and Free eBooks to the iBooks app - Updating eBooks in the iBooks app - Using the Kindle Reader for iPad - Using the iBooks Application - Using the iBooks Internal Dictionary - Highlighting and Taking Notes in iBooks - Turning On

VoiceOver - Printing Directly from the iPad -Printing Web Pages - Moving a Message to Another Mailbox or Folder - Changing the Default Signature - Setting the Default Email Saving a Picture Attachment - Managing Contacts - Setting Up a 3G Account - Turning Data Roaming On and Off - AT&T Data Plans Explained - Using the Safari Web Browser -Blocking Pop-Up Windows - Managing Applications - Deleting Applications - Setting a What are some of the faults that it has? How Passcode Lock - Changing Keyboard Settings - do you even use it? These are all questions that functions that are on here easier to navigate, Tips and Tricks - Maximizing Battery Life -Printing Pictures Without a Wireless Printer -Viewing Applications on an HD TV -Troubleshooting - Resetting Your iPad iPhone 5 Survival Guide: Step-by-Step User Guide for the iPhone 5: Getting Started, Downloading FREE eBooks, Taking Pictures, Making Video Calls, Using eMail, and Surfing the Web John Wiley & Sons

The bestselling Politically Incorrect Guide to American History reveals facts that you won't be--or never were--taught in school, tells you about the "Books You're Not Supposed to Read," and gives you all the information you need to battle and confound left-wing professors, neighbors, and friends.

iPod Touch Survival Guide: Step-by-Step **User Guide for iPod Touch: Getting** Started, Downloading FREE eBooks,

Buying Apps, Managing Photos, and Surfing can connect your iPhone X to new Bluetooth the Web Createspace Independent Publishing Platform iPhone X 2018 Essential User Guide to Master about this, and you'll be able to create the best many fans of Apple, the iPhone X signifies a new and unique type of device that is both praised and yet regarded with curiosity. What are the features of it? What's so great about this phone? Why do so many people love it? many who are Apple users tend to have, and for those new to Apple and have an iPhone X, they may find this version quite different from book will give you everything that you need to know about the iPhone X, and some of the various factors regarding it. Here is a preview of what you'll learn: Facial recognition and why it's incorporated instead of touch ID All the things you can do with Facial recognition The control center and various navigation tips The new "swipe" ability and how it's changed navigation Lock screen and battery information to help you Personalizing your phone so that it works even better for you All about Siri, the functions, and the capabilities of Issues, the 2018 updated user guide, smart this system The apps that you see that are new to the iPhone X and what they mean How you

devices Tips, tricks, and so much more By the end of this, you'll know all that there is to know Account - Changing How You Receive Email - Your Apple iPhone X with Tips and Tricks For sort of experience that you can with the iPhone X, and you'll be able to create a great result from this. With the work that you can put into this, you'll be able to learn just how you can incorporate the iPhone X into your life. You'll be able to create a beautiful, new life for yourself with this, and help to make a lot of the and that way, you'll be able to create some new and awesome abilities that you can implement on your phone. The iPhone X is a bit new, what they're used to. But, don't despair, for this especially without the usage of a "home" button in this case. It does feel much different, and it will take some getting used to, but with this guide, you'll be able to learn what you need to know about the iPhone X, and some of the different functions that you can utilize in order to create the best result that you can from this, and different factors that you'll be able to enjoy. Download your copy of "iPhone X" by scrolling up and clicking "Buy Now With 1-Click" button. Tags: iPhone, iPhone X, iPhone benefits, tips and tricks, troubleshooting device, multifunctional device, beginners guide, main functions, personal control, time

management, business device, to-do lists, iphone audiobooks, ULTIMATE Guide, Beginners Guide, tips and tricks, hidden features, How to use iPhone X, Apple device to the fullest, Apple, Apples device, Apple's device, latest iPhone, iOS, iOS 10, iPhone 10, iCloud, iTunes, Siri, iMessage, smart phone, user manual, users guide, iPhones, smart devices, new apple device.

## iPhone 4S Made Simple Rough Guides UK

iPhone 5S Survival Guide: Step-by-Step User Guide for the iPhone 5S and iOS 7Getting Started, Downloading FREE eBooks, Taking Pictures, Making Video Calls, Using eMail, and Surfing the WebMobileReference

2018 Essential User Guide to Master Your **Apple IPhone X with Tips and Tricks** iPhone 5S Survival Guide: Step-by-Step User Guide for the iPhone 5S and iOS 7Getting Started, Downloading FREE eBooks, Taking Pictures, Making Video Calls, Using eMail, and Surfing the Web Aimed at academic library practitioners, this book describes how e-reserve services can evolve and adapt to the changing virtual learning environment of higher education. New approaches discussed include: the integration of subscribed, free, and copyrighted resources within course management systems; innovative employment of open URL link create and use playlists, copy files, burn an audio

resolvers to connect e-reserve with library eresources and services; video streaming within course documents: and the creative use of bibliographic software to produce customized reading lists. New Approaches to E-Reserve includes detailed descriptions and extensive step-by-Getting Started, Downloading FREE eBooks, step illustrations in order to provide readers with the tools needed to implement the techniques covered within. These combine to offer practical insight into common issues faced by academic institutions worldwide. In addition to an overview of practices and an update on new developments in e-reserve, a discussion of strategy, policy and organizational change extends this book's relevance to a much broader theme: the strategic management of current and future technological changes in tertiary education. Provides practical "how to advice, with appropriate illustrations Offers realistic suggestions for strategic moves to integrate services, respond to user needs, and collaborate with potential stakeholders within and outside the institution The authors possess wideranging skills in audio, visual and information services in academic libraries, administrative experience with organization change and up-to-date beyond to explain Secret Tips and Tricks to knowledge of technologies relevant to the academic help you accomplish your day-to-day tasks library

My IPod Touch Simon and Schuster An introduction to the key features of iPod, iTunes, and the iTunes music store explains how to customize one's device by setting preferences, CD, preview music tracks, and search for and

download songs.

### Mastering Apple MacBook - MacBook Pro, MacBook Air, MacOS Ultimate User Guide MobileReference

Step-by-Step User Guide for the iPhone 5: Taking Pictures, Making Video Calls, Using eMail, and Surfing the Web. This guide will introduce you to the new features on the iPhone 5, and show you how to use them. This book gives task-based instructions without using any technical jargon. Learning which buttons perform which functions is useless unless you know how it will help you in your everyday use of the iPhone. Therefore, this guide will teach you how to perform the most common tasks. Instead of presenting arbitrary instructions in lengthy paragraphs, this book gives unambiguous, simple step-by-step procedures. Additionally, detailed screenshots help you to confirm that you are on the right track. This Survival Guide also goes above and much faster. If you get stuck, just refer to the Troubleshooting section to figure out and solve the problem. This iPhone 5 guide includes: Using Siri 9 All-New Settings Chapters Using the Notification Center Setting Up the 4S without a Computer Searching a Web Page

Viewing an Article in Reader Mode Using the New Music Application Deleting Songs in the Music Application Selecting a Pre-Loaded Equalization Setting Taking a Picture from the On and Off Turning Bluetooth On and Off Lock Screen Creating and Editing Photo Albums Editing Photos Inserting Emoticons Customizing Keyboard Shortcuts Customizing Custom Vibrations Using LED Flash Alerts Using Photo Stream Formatting Text in the Email Application Hiding the Keyboard in a Text Message This guide also includes: Getting Resetting Your iPhone Viewing the Full Started Making Calls FaceTime Multitasking Button Layout Navigating the Screens Using the Speakerphone During a Voice Call Staring a Conference Call Managing Your Contacts Text Messaging Adding Texted Phone Numbers to Contacts Copying, Cutting, and Pasting Text Sending Picture and Video Messages Using the Safari Web Browser Adding Bookmarks to the Home Screen Printing a Web Page Managing Photos and Videos Using the Email Application Viewing All Mail in One Inbox Managing Applications Setting Up an iTunes Account Sending an Application as a Gift Using iTunes to Download Applications Reading User Reviews Deleting an Application Reading an eBook on the iPhone How to download thousands of free eBooks Adjusting the Settings Turning On Voiceover Turning Vibration On and Off

Setting Alert Sounds Changing the Wallpaper Setting a Passcode Lock Changing Keyboard Settings Changing Photo Settings Turning 3G Turning Wi-Fi On and Off Turning Airplane Mode On and Off Tips and Tricks Using the Voice Control Feature Maximizing Battery Life Taking a Screenshot Scrolling to the Top of a Screen Saving Images While Browsing the **Internet Deleting Recently Typed Characters** Horizontal Keyboard Calling a Number on a Website Troubleshooting